# Массивы

(для тех, кто предпочитает Java, рекомендуем курс "Алгоритмы. Олимпиадное программирование" фирмы "1С", см. http://club.1c.ru)

При решении многих задач возникает необходимость хранить всю последовательность или ее часть. Конечно, можно завести много переменных для этого: a, b, с и т.д. Но в этом случае а) быстро кончатся буквы, б) неизвестно, сколько именно этих переменных нам понадобится, причем от запуска к запуску программы, это количество должно меняться, но главное в) для обработки последовательности нельзя будет использовать циклы!

Для хранения большого количества данных одного типа используют массивы. Массив это переменная, в которой хранится много значений. При создании массива указывается его размер.

# Создание массива

Создать массив можно на 10 элементов можно так

```
int arr[10];
```
Вместо константы некоторые компиляторы допускают использовать переменную в качестве размера массива.

Во всех задачах следует заводить массив так:

```
scan f("8d", 6N);int arr[N];
```
Если ввести в качестве  $N - 10$ , то создастся массив с именем arr размером на 10 ячеек типа int.

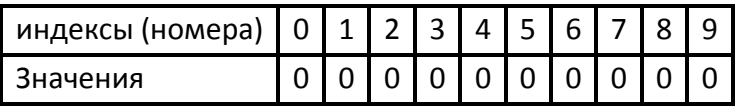

Обратите внимание, ячейки-элементы массива нумеруются с нуля. В Си ячейки массива не инициализируются автоматически, нужно обязательно инициализировать массив конкретными значениями. Для этого удобно использовать объявление с инициализацией:

Например,

double  $arr[5] = \{2.0, 3.5, -1\};$ 

создает массив с именем arr размером на 5 ячеек. При этом оставшиеся ячейки, которым "не хватило инициализаторов" заполняются нулями.

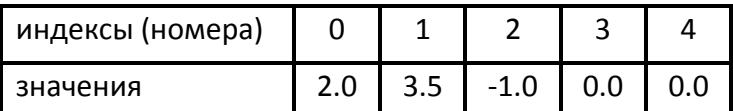

При создании с одновременной инициализацией можно не не указывать размер создаваемого массива.

Например, код

double  $arr[5] = \{2.0, 3.5, -1\};$ 

создаст массив на три ячейки.

Но при этом нельзя указывать переменнную в качестве размера,

Возможно создавать массивы любых типов. Возможно даже создать массив массивов, мы сделаем это на занятии, посвященном двумерным массивам. Для простоты изложения во всех следующих примерах мы будем использовать массив с именем "a" типа int.

С массивом после создания работают в основном "поэлементно". Например, для того, чтобы "считать массив" нужно считать каждый его элемент. Многие типовые операции устроены практически так же, как мы обсуждали на занятии "Однопроходные алгоритмы". С той разницей, что мы работаем в цикле не с одной переменной (t), а последовательно с каждой ячейкой массива.

Приведем несколько примеров.

## Ввод (считывание) массива из N элементов

```
for (int i = 0; i < N; i+1)
\mathbf{f}scanf("%d", & a[i]);\mathbf{E}
```
#### Вывод всех элементов массива

```
for (int i = 0; i < N; i+1)
\left\{ \right.prinf("%d", a[i]););
\mathbf{E}
```
#### Поиск максимума

```
int max = a[0];
for (int i = 1; i < N; i++)
\left\{ \right.if (a[i] > max)\left\{ \right.Max = a[i];\mathbf{R}\mathbf{E}
```
Важной, даже более важной, чем поиск максимального значения в массиве, является задача поиска места его в массиве. Ведь, зная индекс, мы сразу можем найти значение, а по значению найти индекс сложно - нужно заново проходить по массиву и искать!

#### Поиск индекса максимального

Напишите его самостоятельно:

```
int imax = \frac{ }{ } ;
for (int i = 1; i < N; i+1)
\left\{ \right.if ( )\left\{ \right.\mathbf{)}\mathbf{)}
```
Отметим, что в этой программе можно не хранить текущий максимум в отдельной переменной. И вместо него постоянно использовать a[imax]. Таким образом, в программе выше две строки с подчеркиваниями оказываются вообще лишними!

Часто бывает нужно определить, есть ли в массиве заданное число. Это удобнее всего писать циклом while.

### Поиск индекса заданного числа в массиве

```
int r = -1; // индекс элемента, равного х
int i = 0;
while (a[i] := x \& x \in X)\mathcal{L}if (a[i] == x) r = i;i++;\mathbf{E}
```
Если г после цикла останется -1 - элемент не найден.

Чтобы не рассматривать отдельно конец последовательности, когда элемент в массиве отсутствует, можно дополнить его фиктивным "барьерным" элементом (для этого в массиве должна быть обязательно хотя бы одна "лишняя" ячейка):

```
a[N] = x;int r = 0:
while (a[r] := x)\left\{ \right.r++;\mathbf{E}
```
Теперь мы в любом случае "найдем" х. Отсутствие элемента теперь не особый случай х не обнаружен в последовательности, если г станет равным п.

Рассмотрим теперь несколько задач, в которых использование массива необходимо, то есть последовательность нужно хранить.

### Вывод массива в обратном порядке

```
for (int i = N-1; i >= 0; i++)
\left\{ \right.out.print(a[i] + " ");
\mathbf{E}
```
Сложнее "перевернуть" массив. Именно переставить его элементы, так чтобы нулевой элемент встал на N-1-е место, а N-1-й на нулевое. (И в жизни обычно бывает проще сказать, чем сделать!).

```
a[0] \leftrightarrow a[N-1]
```
 $a[1] \leftrightarrow a[N-2]$ 

 $a[i] \leftrightarrow a$ [...]

Обменять местами две переменных, скажем а и b можно при помощи третьей. Обычно используют аналогию со стаканами. В одном стакане чай, в другом молоко. Поменять их содержимое при помощи третьего стакана:

```
int t = a;
a = b; // содержимое а надежно сохранено в t
b = t
```
Напишем программу:

for (int i = 0; i < N; i++)  $\left\{ \right.$ 

```
int t = a[i];
a[i] = a[N - i - 1];a[N - i - 1] = t;
```
Но оказывается, что она не работает!

 $\mathbf{R}$ 

Как именно не работает и как это исправить?

Для того, чтобы избежать трудностей - придумывания формулы, нестандартного условия цикла, можно воспользоваться интересным приемом - ввести два указателя.

Заведем две переменных left и right, в которых будем хранить индексы обмениваемых ячеек.

Они вначале будут равны 0 и N-1 соответственно.

int left =  $0$ ; int right =  $N - 1$ ;

В цикле будем обменивать ячейки с индексами left и right и переходить к следующим:

Удобно использовать цикл while:

```
while (left \langle right)
\left\{ \right.int t = a[\text{left}];
      a[left] = a[right];a[right] = t;left++;right--;\mathbf{E}
```
В этом подходе условие цикла естественно и понятно! Посмотрите полный код в Справочнике.

Еще одной удивительной идеей, связанной с массивами, о которой надо знать обязательно, является идея косвенной адресации.

### Косвенная адресация

Значения элементов одного массива используются как индексы ячеек в другом.

Рассмотрим эту идею на решении задачи "Цифры". Приведем ее условие прямо здесь.

На вход программе подается последовательность чисел от 1 до 9, заканчивающаяся нулем. Всего будет введено не более 100000 чисел.

Подсчитайте в этой последовательности количество единиц, количество двоек, количество троек и т.д. и выдайте результат. В выходных данных всегда должно быть 9 чисел.

Заведем массив а на 100000 элементов:

 $int[] a = new int[100000];$ 

и заполним его до ограничетеля 0, считая количество элементов.

```
int t = in.nextInt();
int N = 0;
int I = 0;
while (t != 0)
\mathbf{f}a[i] = t;N++; i++;t = in.nextInt();
\mathcal{Y}
```
Можно завести 10 переменных и написать в цикле прохода по массиву что-нибудь в стиле

if  $(a[i] == 0) b++;$ if  $(a[i] == 1)$   $c++;$ if  $(a[i] == 2) d++;$ // ................. if  $(a[i] == 8) j++)$ if  $(a[i] == 9) k++;$ 

И затем выводим все переменные от b до k.

Это работает, но решение совсем некрасиво. Нам надо помнить, что в переменой g храниться количество... попробуйте быстро сказать каких цифр! Можно, конечно, называть переменные не b, c, d и так далее, a c0, c1, c2,... с9. Это сделает код более читаемым, но не исправит ситуацию с множеством практически одинаковых строк. Мы по-прежнему не можем использовать цикл! Что делать, если массив заполнен не цифрами, а числами от 0 до 100, и надо дать ответ про количества каждого из этих чисел?

Идея в том, чтобы завести второй массив count на 10 ячеек. И в каждой ячейке хранить количество соответствующей ее индексу цифры. Код станет таким:

if  $(a[i] == 0) count[0]++;$ if  $(a[i] == 1) count[1]++;$ if  $(a[i] == 2) count[2]++;$ // ........................ if  $(a[i] == 8) count[8]++;$ if  $(a[i] == 9) count[9]++;$ 

А теперь заметим, что все эти строчки можно заменить одной.

В которой не будет даже условия:

#### $count[a[i]]++;$

Этот код достаточно сложно выглядит. Обязательно остановитесь и постарайтесь хорошо понять, как он работает.

#### Значение ячейки массива "а" берется в качестве индекса ячейки массива count, которая увеличивается.

Идея косвенной адресации часто используется и на уровне процессора.

Например, команда mov ax, [bx] на языке ассемблера - языке низкого уровня, практически уровня машинных команд, означает загрузить в регистр (переменную) ах значение из ячейки с адресом (индексом), хранящемся в bx.

И, конечно, без хранения последовательности невозможно выполнить ее сортировку, то есть выдать (переставить) ее элементы в определенном порядке, например, по возрастанию. Об этом мы поговорим на следующем занятии.